# EECS 16A Designing Information Devices and Systems I<br>Fall 2019 Midterm 2 - V  $\rm{Midterm}$ 2 - VERSION A

## Exam Location: Soda 320 (DSP) / VERSION C

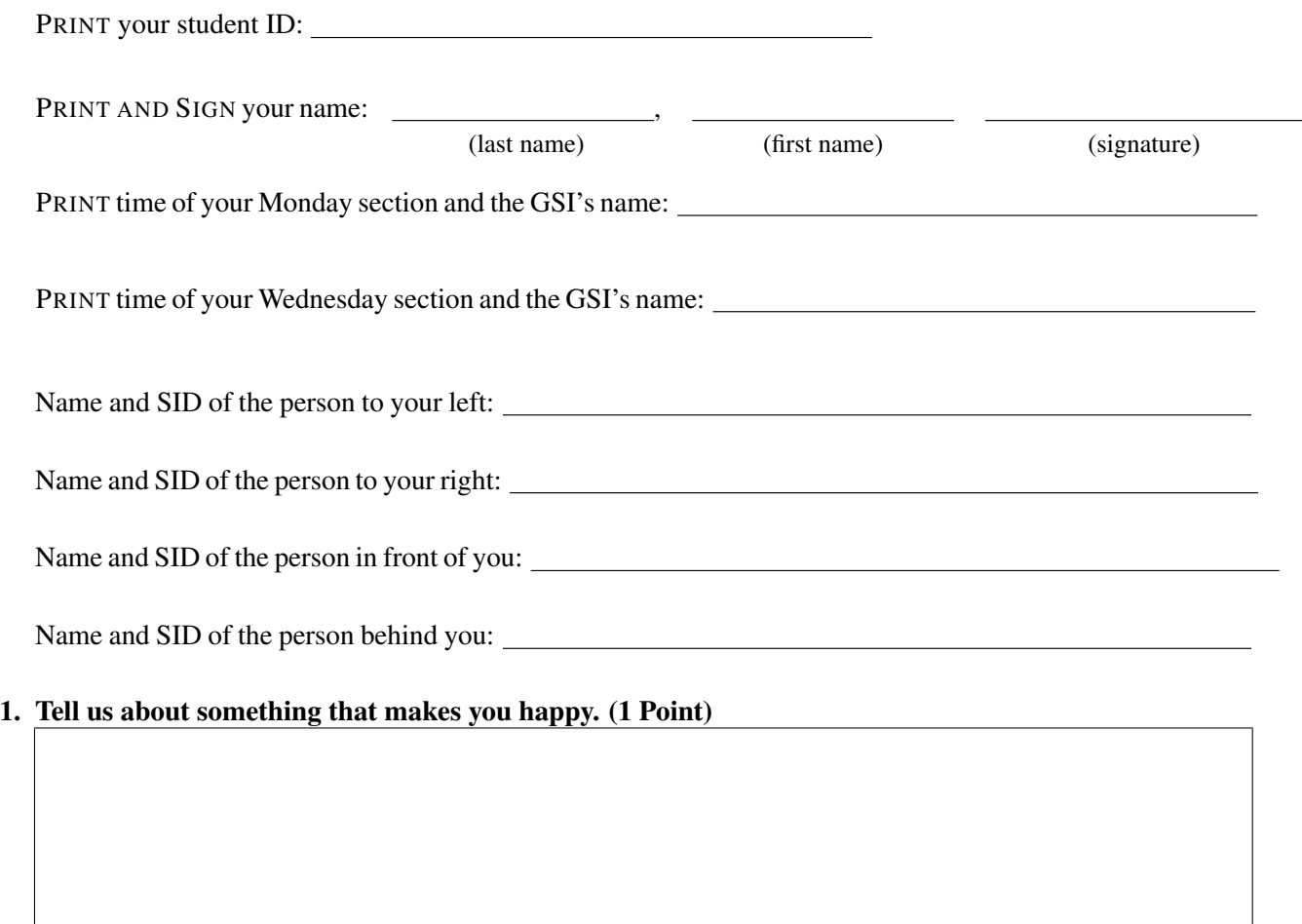

#### 2. What courses are you thinking of taking next semester? (1 Point)

Do not turn this page until the proctor tells you to do so. You may work on the questions above.

#### 3. Power (15 points)

In the circuit shown in Figure 3.1 calculate the total power  $P_d$  delivered by source  $I_1$  to the rest of the circuit.

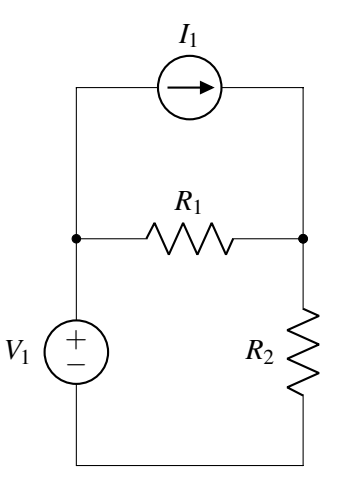

Figure 3.1: Circuit for power calculation

Use the following component values:  $R_1 = 2\Omega$ ,  $R_2 = 2\Omega$ ,  $V_1 = 5V$ ,  $I_1 = -0.5A$ .

#### 4. Equivalent Circuit (15 points)

Your friend has characterized the circuit shown in Figure 4.1(a) in the lab by first connecting a voltmeter (represented in Figure 4.1(b) by the letter V in a circle) to terminals *A*−*B* to measure *Vm*, then disconnecting the voltmeter and connecting an ammeter (current meter, represented in Figure 4.1(b) by the letter A in a circle) to measure *Im*.

Now they ask for your help designing an equivalent circuit model (looking from terminals *A* and *B*) consisting only of a current source *I<sup>s</sup>* and resistor *R<sup>s</sup>* .

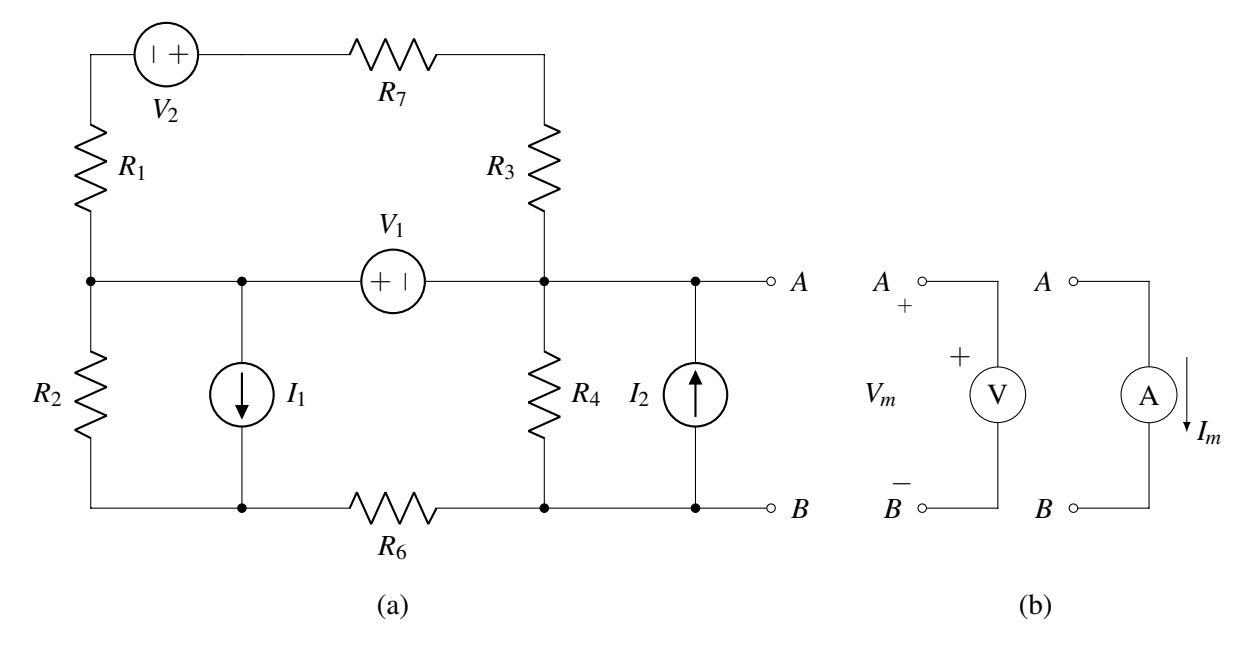

Figure 4.1: (a) Circuit tested in the lab, (b) Circuit used to measure  $V_m$  and  $I_m$ 

Use the following values:  $V_m = 6V$ ,  $I_m = 2A$ .

(a) Draw the *I*-*V* characteristic between nodes *A*, *B* of the circuit in Figure 4.1(a).

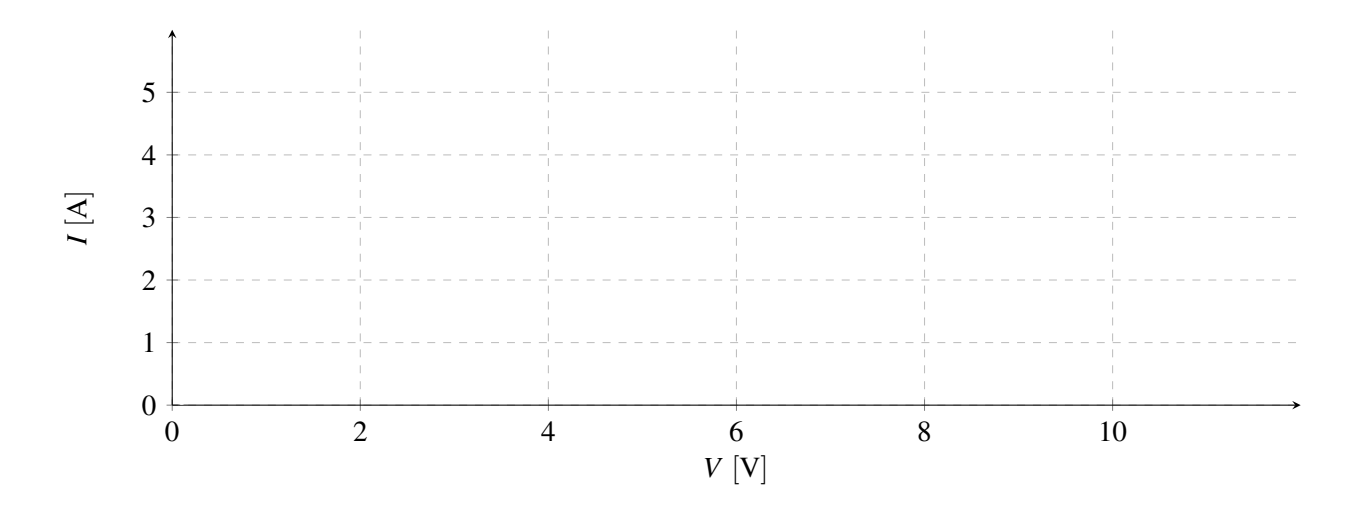

(b) Draw the circuit diagram of the equivalent model as seen from nodes *A*, *B*. Clearly mark nodes *A* and *B*, current *I<sup>s</sup>* (including direction), and resistor *R<sup>s</sup>* .

(c) Calculate the numerical values of *I<sup>s</sup>* and *R<sup>s</sup>* . Mark your calculated component values in the circuit diagram drawn in part (b). Clearly mark the direction of the current.

#### 5. Next-Phone (15 points)

You have been hired by "Next-Phone", a promising startup that has developed a 3D printer to produce individually customized smartphones.

Only one problem remains: designing accurate position sensing for the printhead. "No problem," you tell your new boss, "I'll take care of that!"

Figure 5.1 shows your design. The printhead is supported by two rollers that move the head in the *x* direction. Each roller runs on two conductive tracks with resistivities  $\rho_1$  and  $\rho_2$ , respectively, length *L*, and crosssectional area *A*. The rollers are made of metal electrically connecting the strips. The printhead is an insulator (i.e. nonconductive material) so it can be modeled as an open-circuit. Roller 1 and Roller 2 are disconnected by the non-conductive Print Head. You connect two voltage sources of voltage *V<sup>s</sup>* as shown in Figure 5.1. You then measure voltage  $V_{AB} = V_A - V_B$  to sense position *x*.

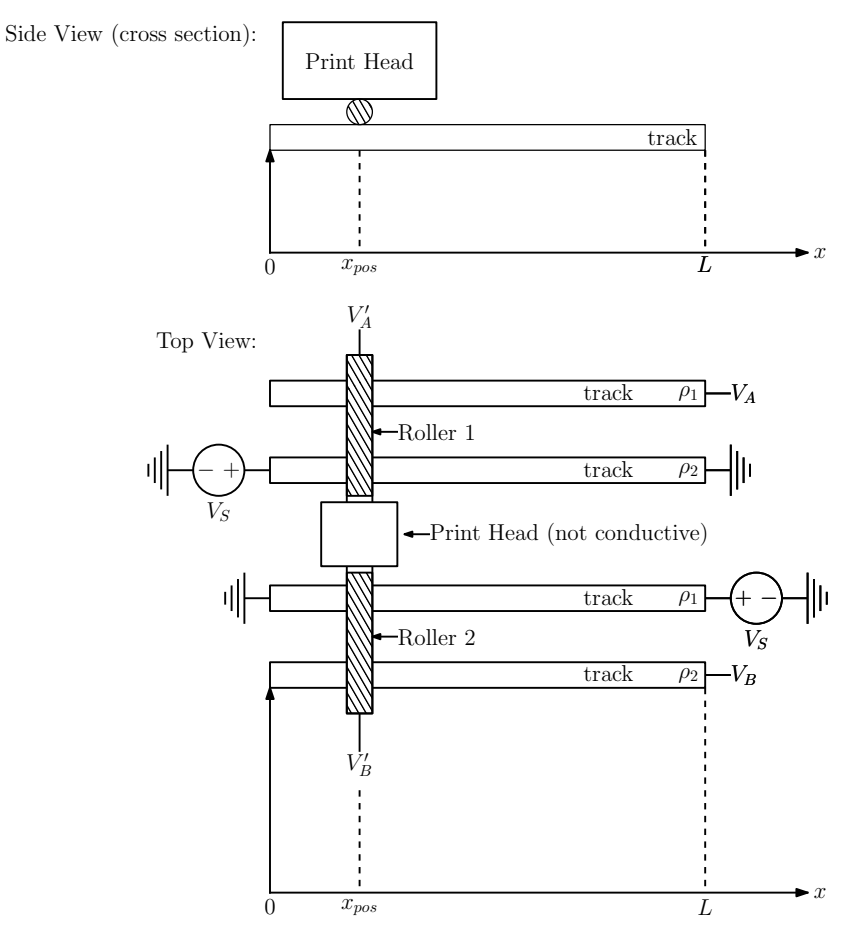

Figure 5.1: 3D printhead position sensor (top and side views)

(a) Draw an equivalent circuit diagram of Figure 5.1 consisting of sources, resistors, etc.

(b) Derive algebraic expressions for  $V_{AA'} = V_A - V_{A'}$  and  $V_{BB'} = V_B - V_{B'}$  as a function of  $x_{pos}$ .

(c) Find the value of voltage  $V_{AB}(x_{pos}) = V_A - V_B$  for  $V_s = 10V$ ,  $\rho_1 = 1 \Omega m$ ,  $\rho_2 = 2 \Omega m$ ,  $L = 200$ mm,  $A = 1 \text{cm}^2$ , and  $x_{pos} = 50 \text{mm}$ .

#### 6. Current Sensor (19 points)

![](_page_13_Figure_2.jpeg)

Figure 6.1: First version of the current sensor circuit

(a) You've built a light sensor that outputs a current *Isense* that is proportional to light intensity. Now you need a circuit that measures this current. Figure 6.1 shows the design of the first version of the current sensor circuit. At time  $t = 0$  capacitor  $C_1$  is discharged and a timer (stop watch) is started. When voltage  $V_1$  reaches  $V_{ref}$  the comparator "trips" and stops the timer at  $T_1$ . The output of the comparator is +1V if  $V_1 > V_{ref}$ , and 0V otherwise.

In the grids below, plot  $V_1$  and  $V_0$  as a function of time *t*, from  $t = 0$  to  $t = 2T_1$ .

Use  $I_{sense} = 0.2$ A,  $C_1 = 1$ F, and  $V_{ref} = 0.2$ V.

![](_page_14_Figure_1.jpeg)

(b) Derive an expression for the time  $T_1$  measured by the timer as a function of  $I_{sense}$ ,  $C_1$ , and  $V_{ref}$ . Then, calculate its numerical value using the same component values as given in part (a).

(c) Figure 6.2 shows an improved current sensor that does not depend on the value of capacitor *C*1.

![](_page_17_Figure_2.jpeg)

Figure 6.2: Improved Current Sensor

Capacitor  $C_1$  is discharged at time  $t = 0$  and switch  $S_1$  is connected to  $I_{ref}$ . When  $V_1$  reaches  $V_{ref}$  at time  $T_1$ , switch  $S_1$  is disconnected from  $I_{ref}$  and connected to  $I_{sense}$  instead.  $T_2$  is defined as the time from connecting  $S_1$  to  $I_{sense}$  to the moment  $V_1$  reaches 0V.

Plot  $V_1$  versus time from  $t = 0$  to  $t = T_1 + T_2$ .

Use  $I_{sense} = 0.2$ A,  $C_1 = 1$ F,  $V_{ref} = 0.2V$  and  $I_{ref} = 0.1$ A.

![](_page_17_Figure_7.jpeg)

(d) Derive an expression for the ratio  $\frac{T_1}{T_2}$  (the times calculated in part (c)) as a function of  $I_{sense}$ ,  $I_{ref}$ ,  $C_1$ , and *V<sub>ref</sub>*. Then, calculate its numerical value using the same component values as given in part (c).

#### 7. Capacitor Powered Quadcopter (15 points)

You've made a fun little quadcopter that juggles 10 colorful balls - all while flying in circles above the heads of its stunned audience that cannot get enough of the spectacle.

Unfortunately it takes quite a bit of time to recharge the battery after each demonstration. To shorten the time you decide to replace the battery with a capacitor *C<sup>s</sup>* which can be charged virtually instantaneously.

The drone consumes a constant current  $I_d = 0.5$ A. The nominal supply voltage of the drone is  $V_{nom} = 5$ V, but it works with voltages as low as  $V_{min} = 4V$  (i.e. when the capacitor voltage drops below 4V the drone crashes). *Vnom* is the initial voltage across the capacitor *C<sup>s</sup>* .

(a) Plot the voltage across the capacitor  $V_{C_s}$  as a function of time from 0 to 10 minutes in the graph space provided to you below. Use  $C_s = 600$ F.

![](_page_20_Figure_6.jpeg)

(b) Calculate the minimum value of the capacitor  $C_s$  required to support 10 minutes of flying time.

(c) Regardless of your answer in (b), assume  $C_s = 5F$ . Calculate the ratio of the energy  $E_2$  remaining in the capacitor at the end of the flight divided by the energy  $E_1$  initially stored in the capacitor  $C_s$  when it is fully charged.

#### 8. Fun with charge sharing (19 points)

(a) In Figure 8.1, capacitors  $C_1$  and  $C_2$  are charged to  $V_1$  and  $V_2$  and switch  $S_1$  is open for time  $t < 0$ . At time  $t = 0$ , switch  $S_1$  is closed. Calculate  $V_1$  at time  $t > 0$ .

![](_page_23_Figure_3.jpeg)

Figure 8.1: Capacitor Charge Sharing

Use the following values:  $C_1 = 1F$ ,  $C_2 = 4F$ ,  $V_1 = 6V$ ,  $V_2 = 1V$ .

(b) The circuit shown in Figure 8.2 operates in two phases. During phase 1, switches labeled  $S_1$  are closed and switches  $S_2$  are open. During phase 2, switches  $S_1$  are open and switches  $S_2$  are closed, as illustrated in the timing diagram shown in Figure 8.3.

![](_page_24_Figure_2.jpeg)

Figure 8.2: Capacitor Charge Sharing

![](_page_24_Figure_4.jpeg)

Figure 8.3: Timing diagram for switches

i. Redraw the circuit during phase 1. Replace closed switches with "wires" and open switches with "open circuits" (i.e. just omit them from the diagram). Use  $C_1 = C_2 = C_0$ .

ii. Redraw the circuit during phase 2. Replace closed switches with "wires" and open switches with "open circuits" (i.e. just omit them from the diagram). Use  $C_1 = C_2 = C_0$ .

iii. Calculate the value of the voltage  $V_{out}$  during phase 2 as a function of  $C_0$ ,  $C_x$ , and  $V_s$ .

## Doodle page!

Draw us something if you want or give us suggestions, compliments, or complaints. You can also use this page to report anything suspicious that you might have noticed.

## EECS 16A Designing Information Devices and Systems I Fall 2019 Midterm 2 Instructions

Read the following instructions before the exam.

There are 8 problems of varying numbers of points. Not all subparts of a question are related to each other. You have 120 minutes for the exam. The problems are of varying difficulty, so pace yourself accordingly and avoid spending too much time on any one question until you have gotten all of the other points you can.

There are 30 pages on the exam, so there should be 15 sheets of paper in the exam. The exam is printed double-sided. Do not forget the problems on the back sides of the pages! Notify a proctor immediately if a page is missing. Do not tear out or remove any of the pages. Do not remove the exam from the exam room.

No collaboration is allowed, and do not attempt to cheat in any way. Cheating will not be tolerated.

Write your student ID on each page before time is called. If a page is found without a student ID, we are not responsible for identifying the student who wrote that page.

You may consult ONE handwritten  $8.5'' \times 11''$  note sheet (front and back). No phones, calculators, tablets, computers, other electronic devices, or scratch paper are allowed.

Please write your answers legibly in the boxed spaces provided on the exam. The space provided should be adequate. If you still run out of space, please use a blank page and clearly tell us in the original problem space where to look for your solution.

Show all of your work in order to receive full credit. Partial credit will be given for substantial progress on each problem.

If you need to use the restrooms during the exam, bring your student ID card, your phone, and your exam to a proctor. You can collect them once you return from the restrooms.

Our advice to you: if you can't solve the problem, state and solve a simpler one that captures at least some of its essence. You might get some partial credit, and more importantly, you will perhaps find yourself on a path to the solution.

### Good luck!

Do not turn this page until the proctor tells you to do so.